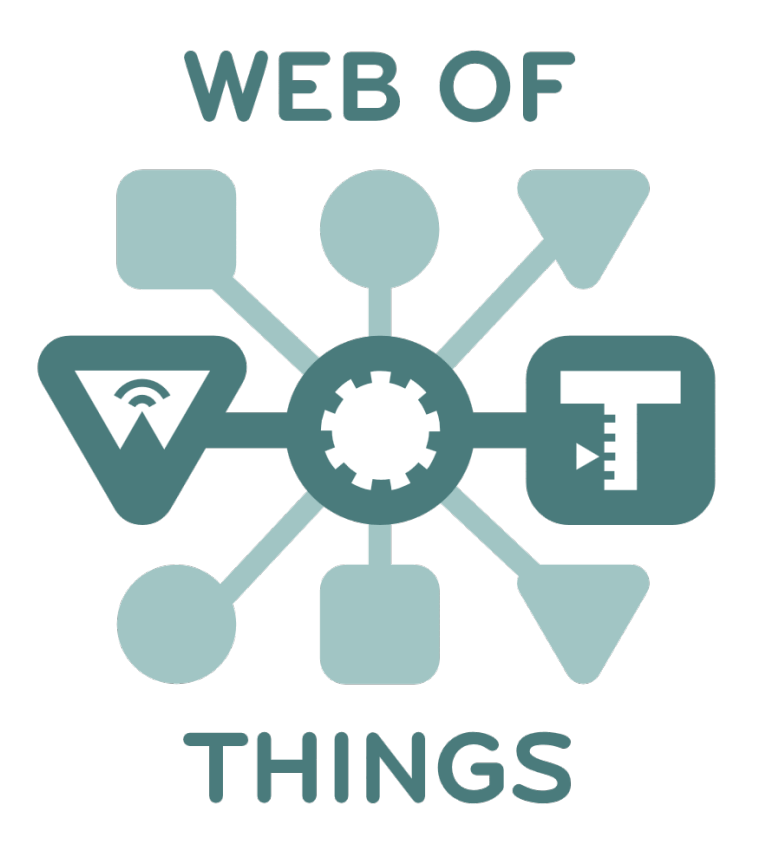

### **Getting Started with a W3C WoT Project**

RIOT Summit, Berlin, Germany, 2016

## What is the Web of Things?

### Application Layer

## Internet of Things: Connectivity

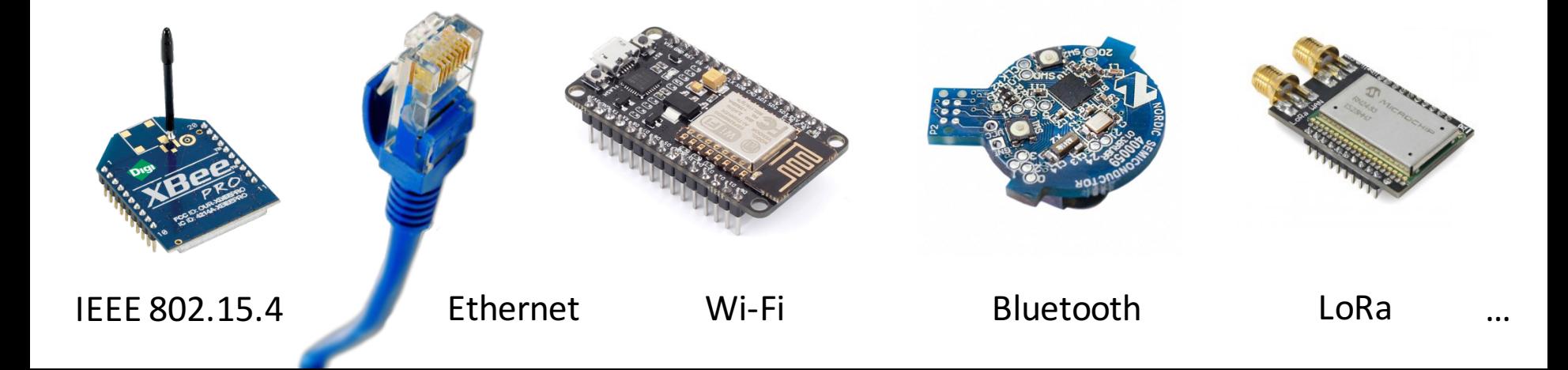

## What is the Web of Things?

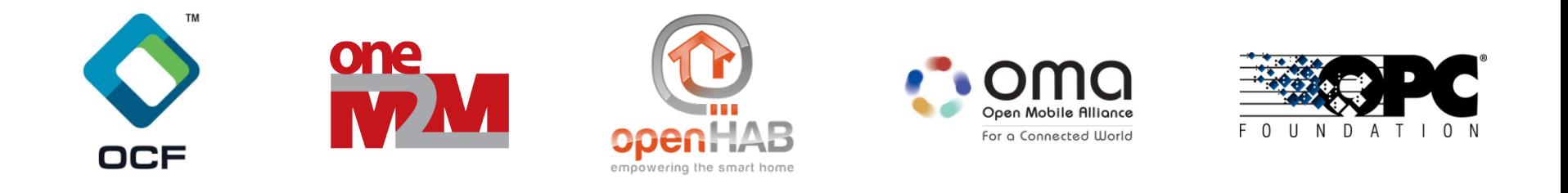

## Internet of Things: Connectivity

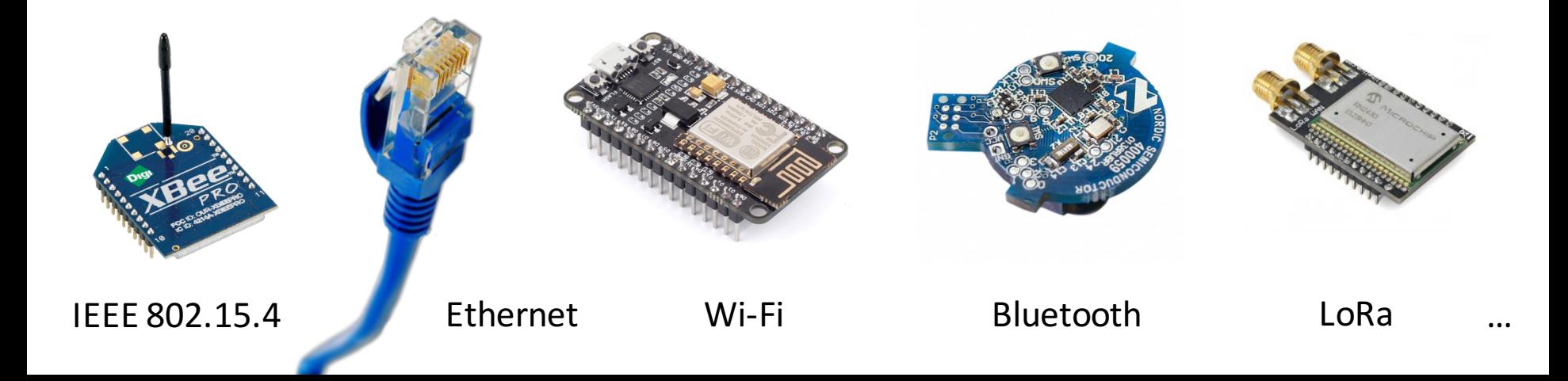

## What is the Web of Things?

## Web of Things: Applications

## Internet of Things: Connectivity

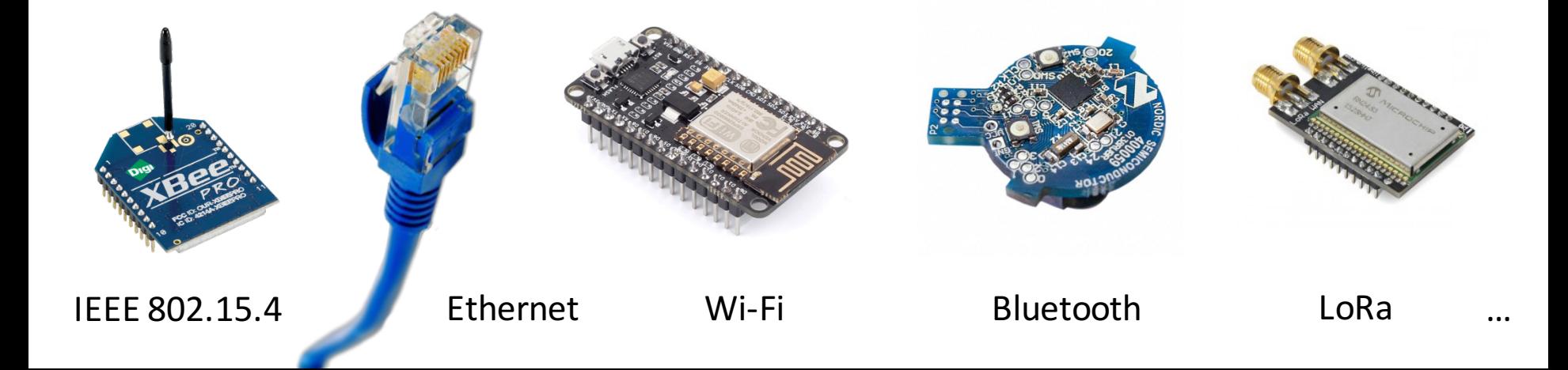

## W3C WoT Mission

#### **Not to be yet another standard**

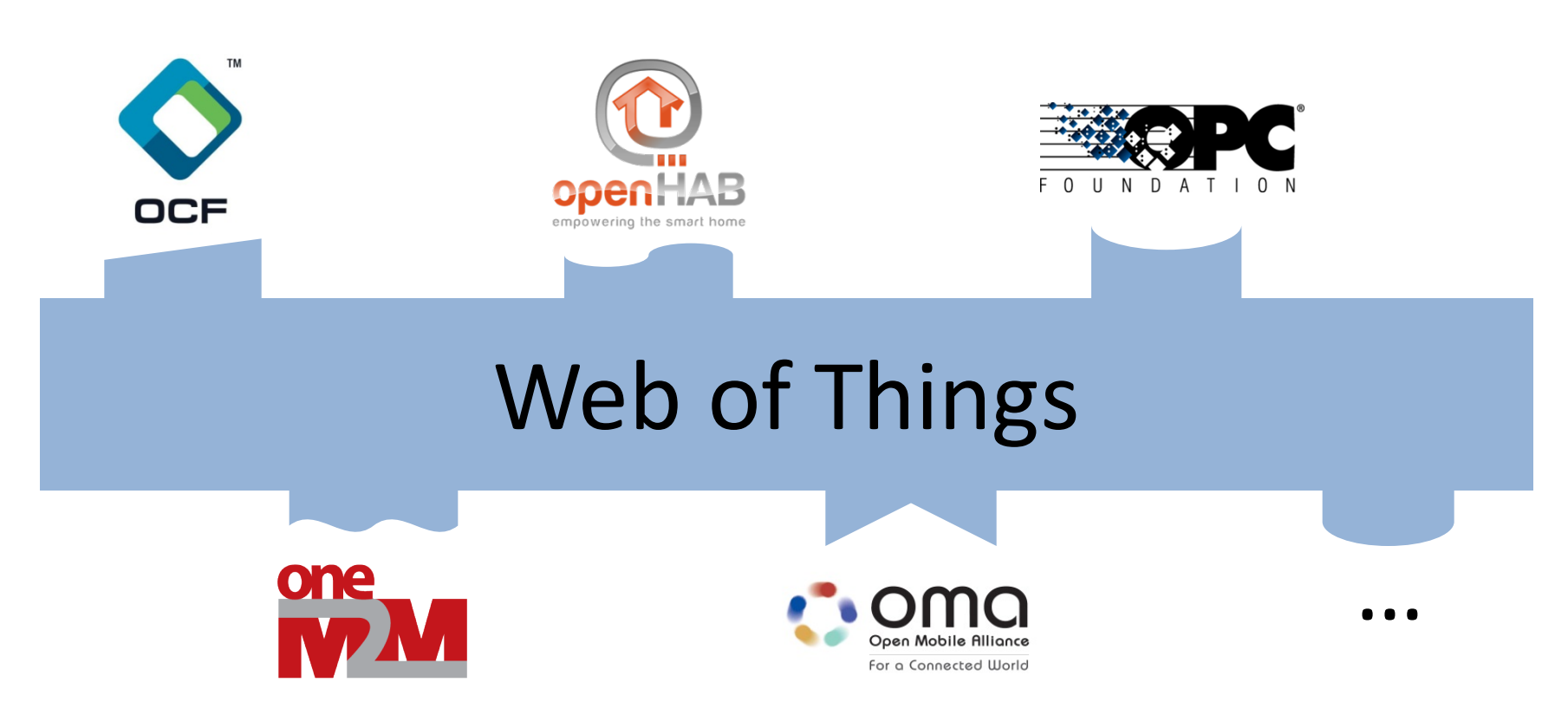

"interconnecting existing Internet of Things platforms and complementing available standards"

IoT Platforms and Protocol Bindings http://w3c.github.io/wot/current-practices/ wot-practices.html#wot-interface

### **WoT INTERFACE**

## WoT Interface

• Interface exposed by Servients to the network

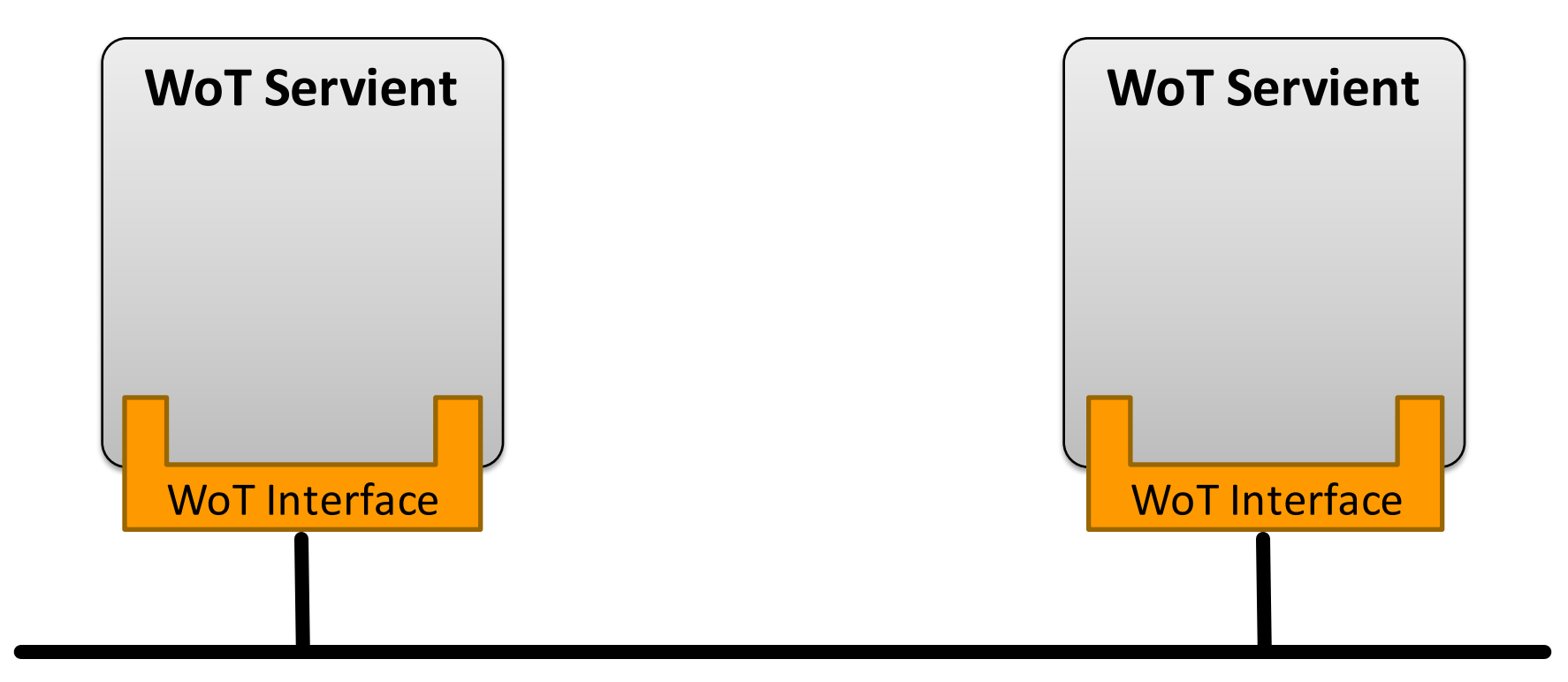

## WoT Interface

• Interface exposed by Servients to the network

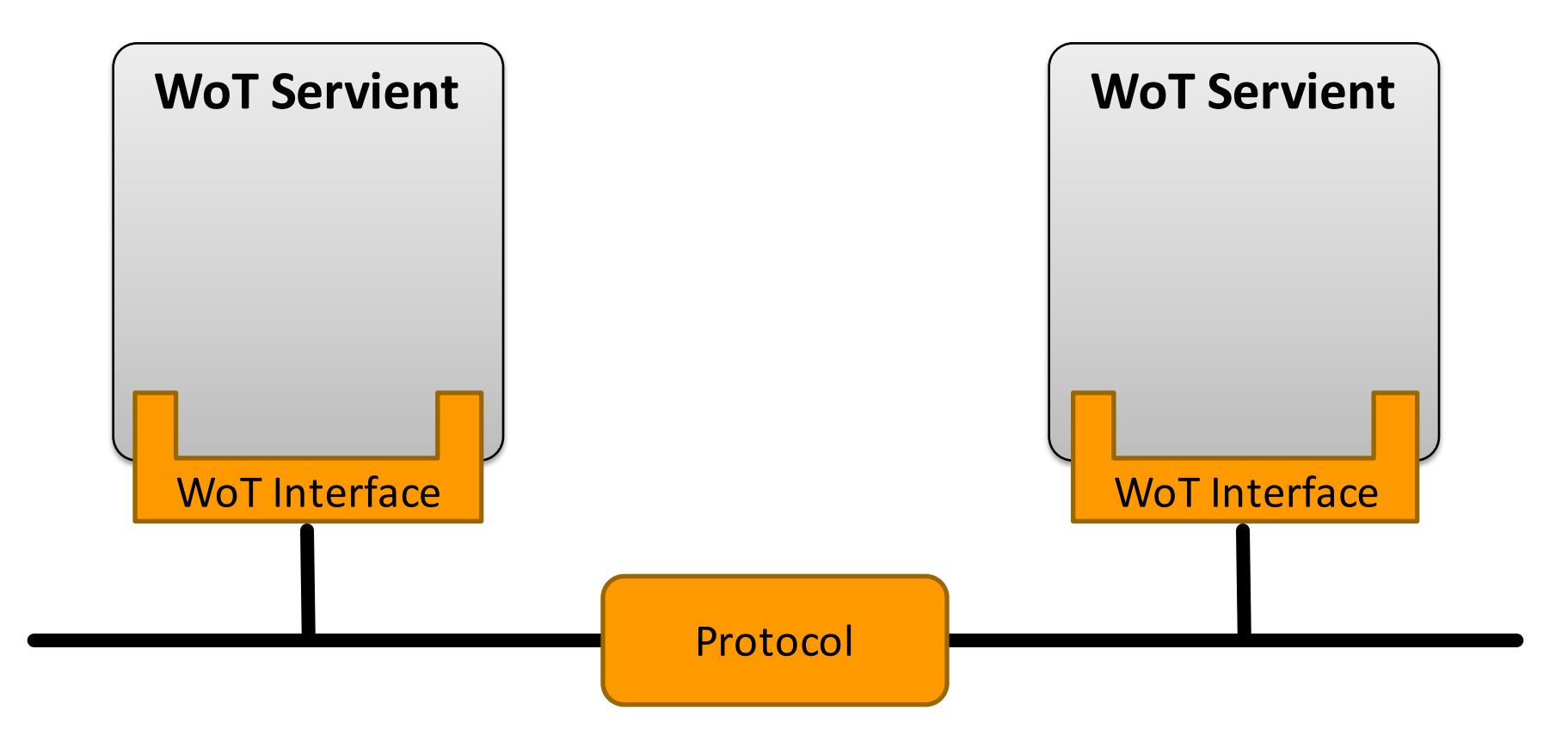

## **Protocol Bindings**

• Interface can be bound to various protocols

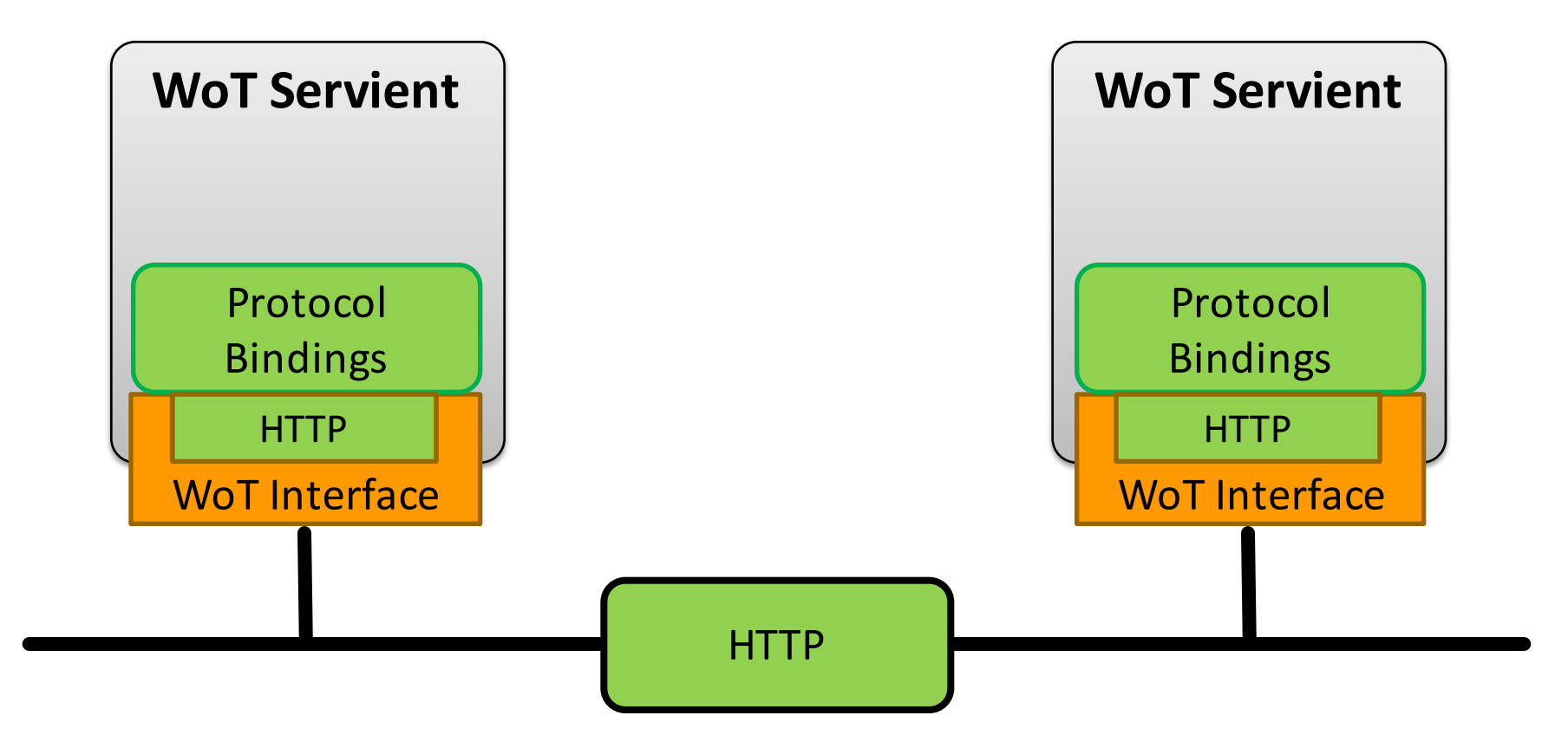

## **Protocol Bindings**

• Interface can be bound to various protocols

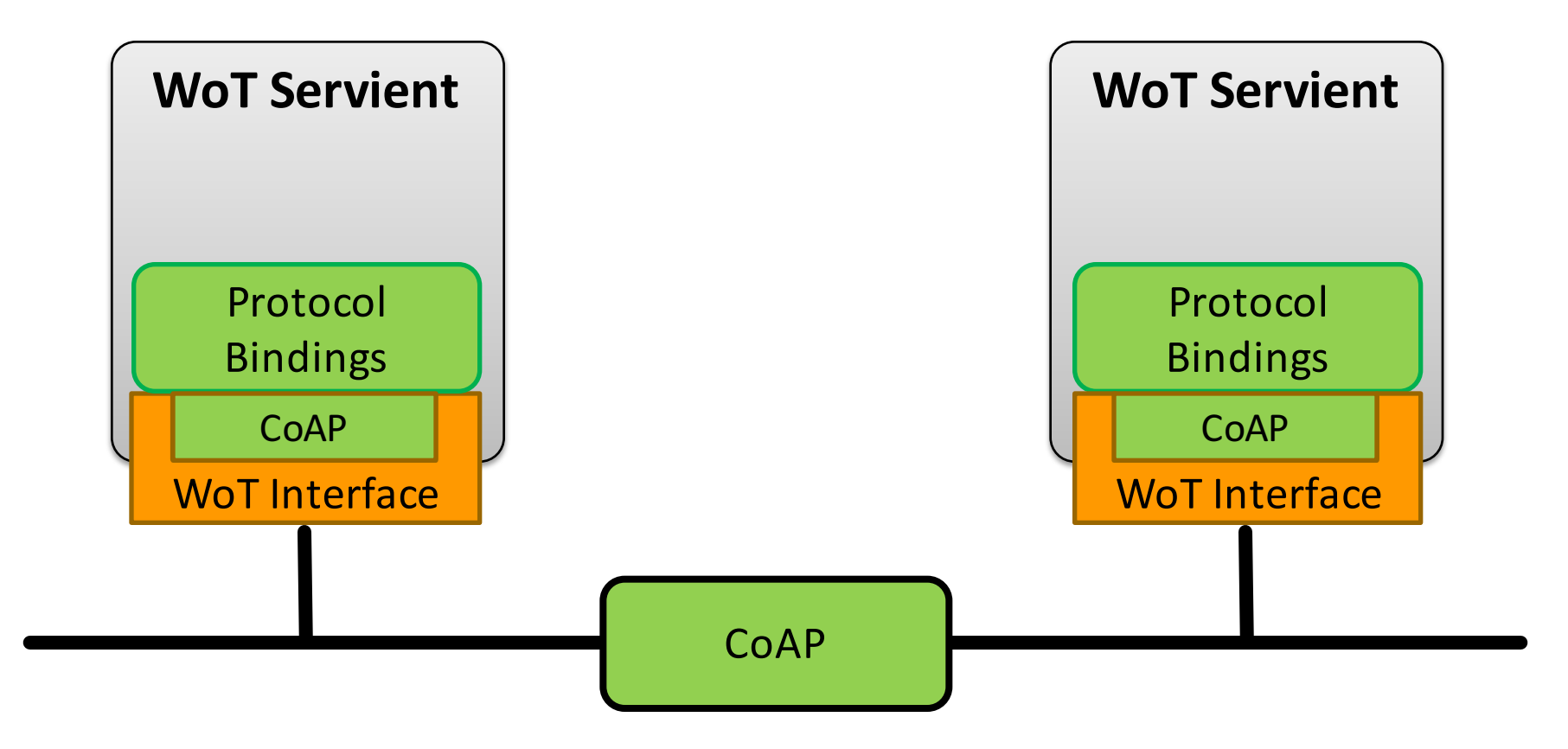

## **Protocol Bindings**

• Multiple bindings possible on Things

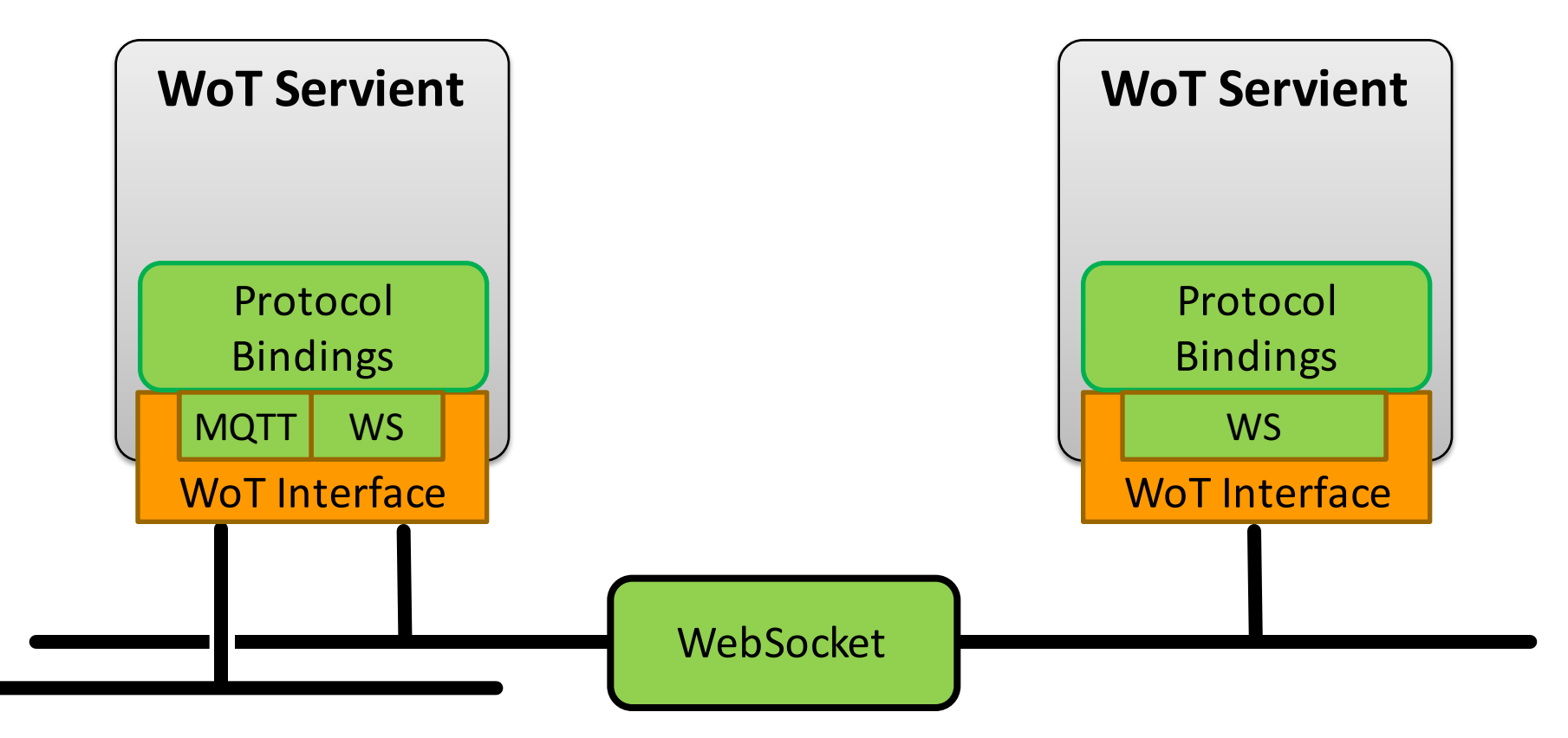

## Resource Model

• Interaction points are Web resources

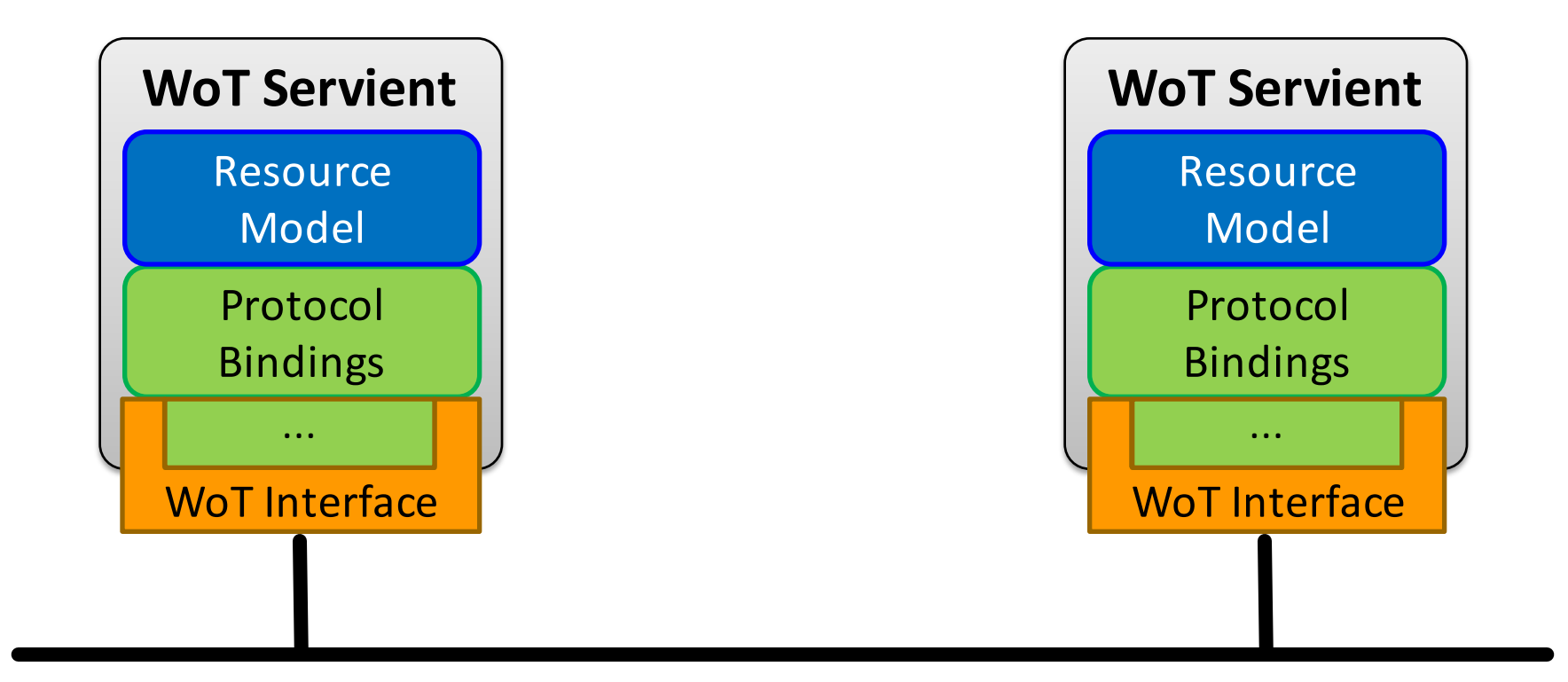

## Servient Role

- Exposing Things are in server role
- Consuming Things are in client role

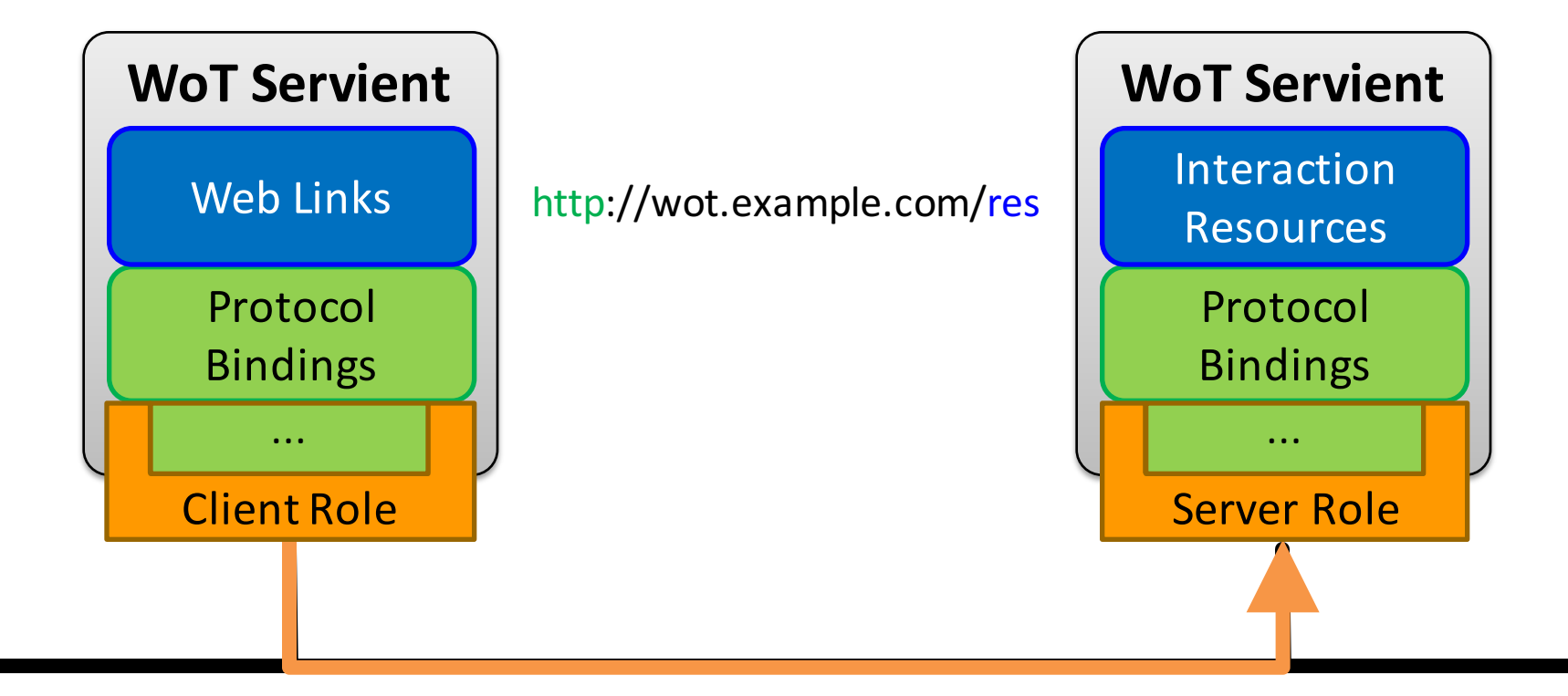

## Servient Role

• Usually both roles at the same time  $\rightarrow$  *Servient* 

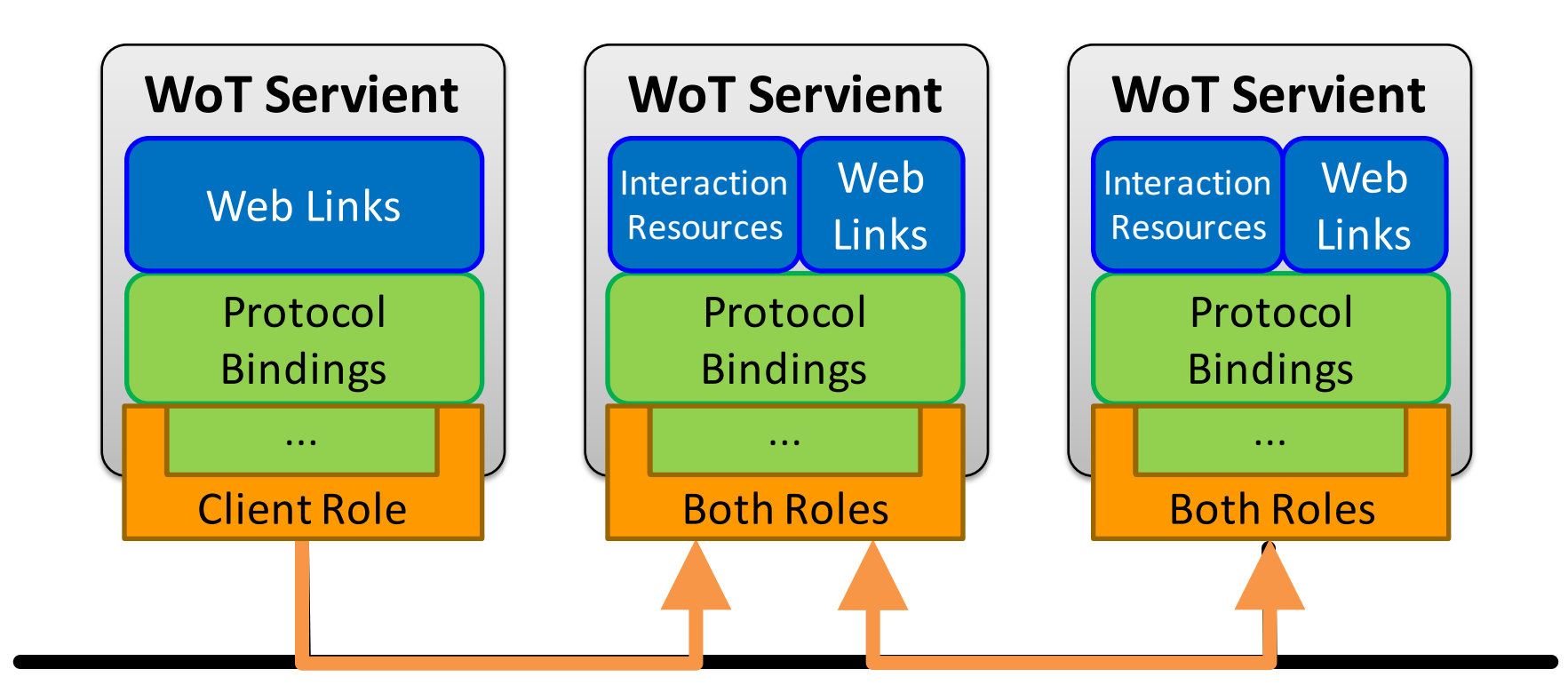

Metadata and Interactions

http://w3c.github.io/wot/current-practices/ wot-practices.html#thing-description

### **THING DESCRIPTION**

## How to Interact with WoT Servients?

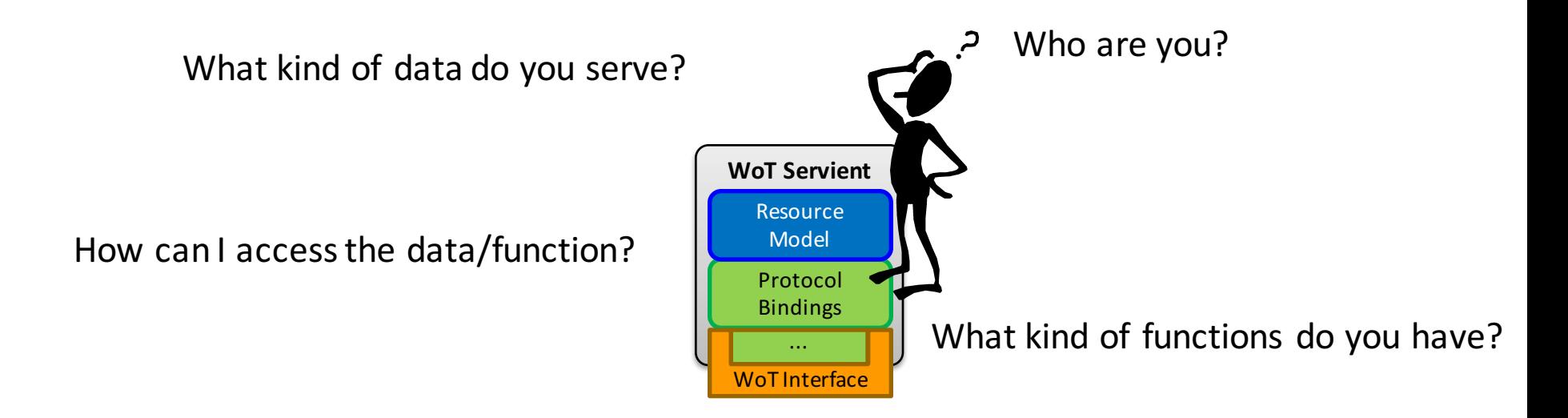

What kind of protocols/encodings do you support?

Are there some security constrains?

# $\rightarrow$  W3C Thing Description

## Semantic Description

- Reach interoperability through Linked Data vocabularies
	- subject, predicate, object triples
	- $-$  rooted in the RDF model
- W3C Thing Description
	- describes WoT Interface to interact with Things
	- extensible with domain-specific vocabulary
	- different serializations possible

• Describes Thing metadata and interactions

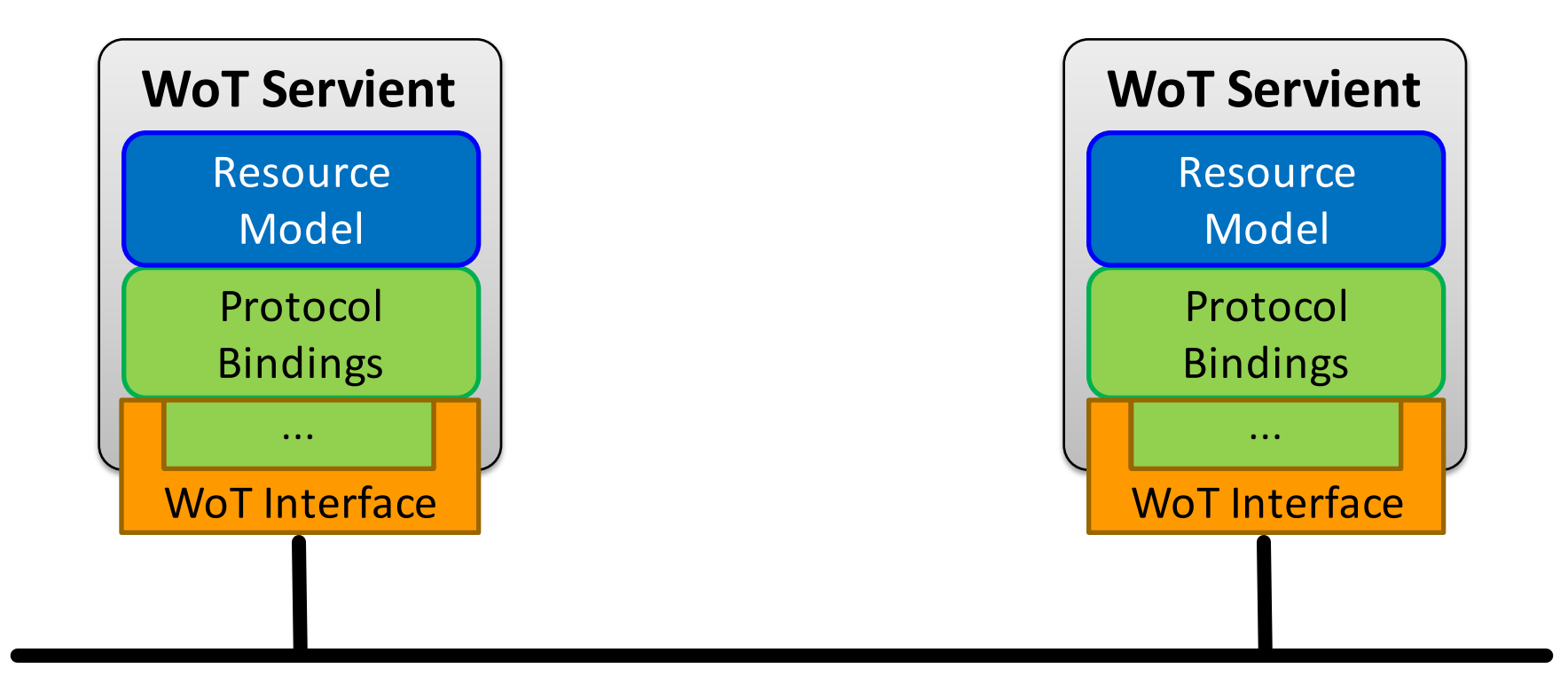

- Consuming Things are in client role
- Exposed Things are in server role

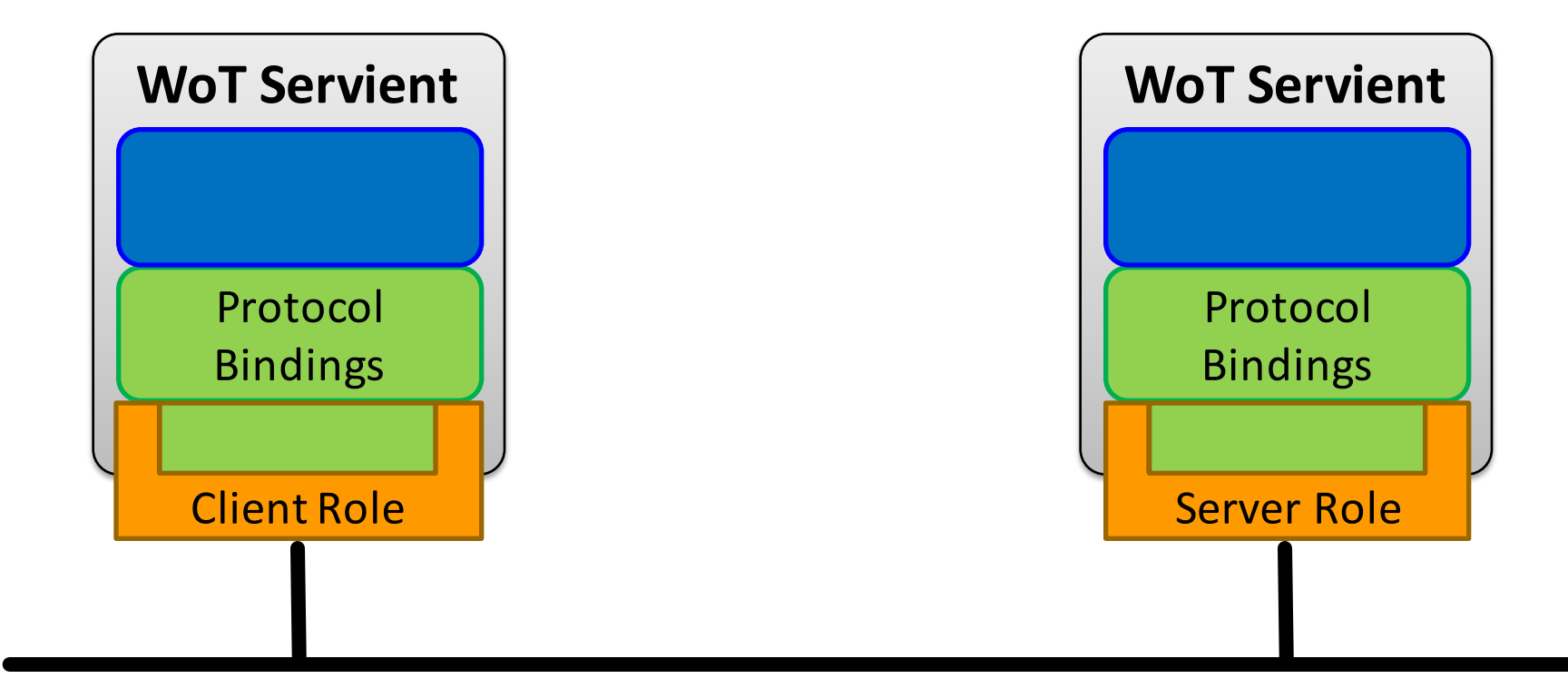

• Exposed Things provide Thing Description

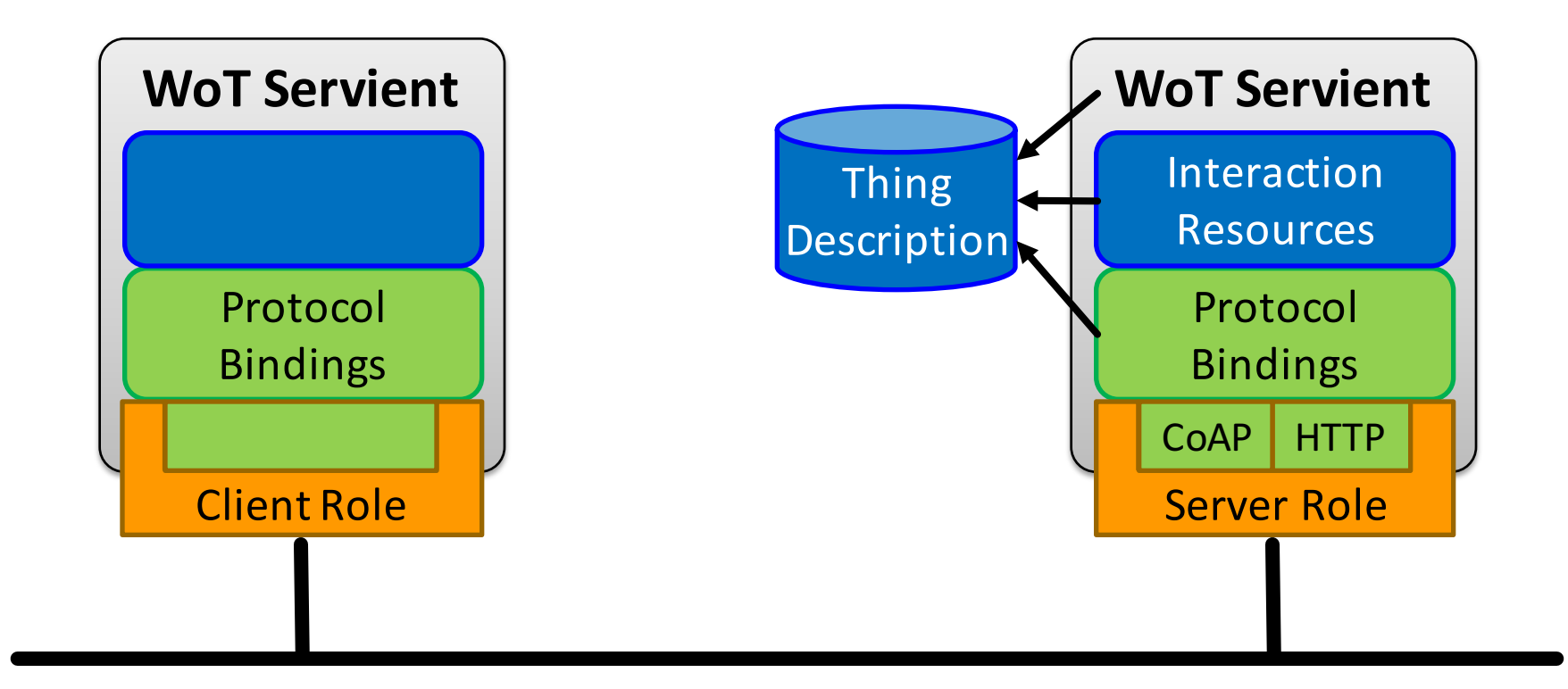

• Consuming Things learn WoT Interface from TD

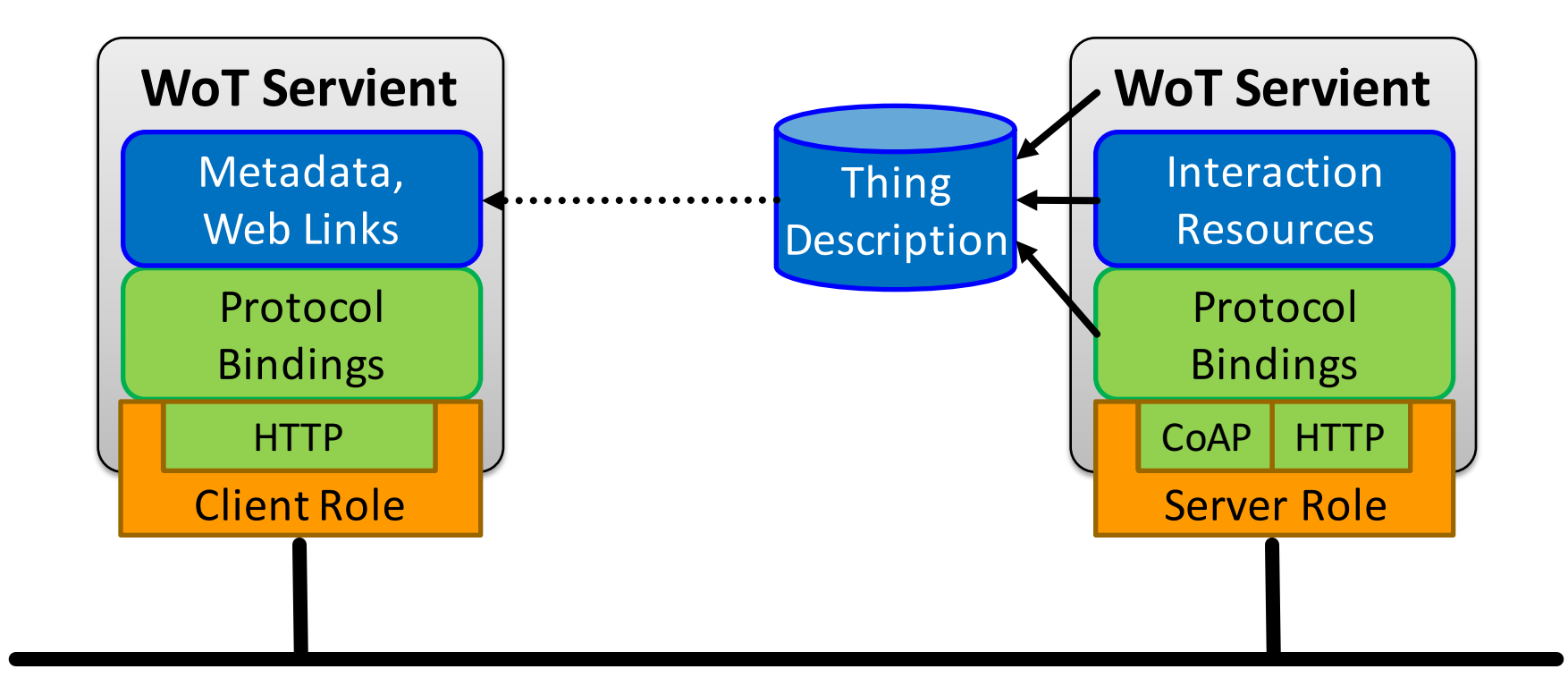

• Thing-to-thing communication

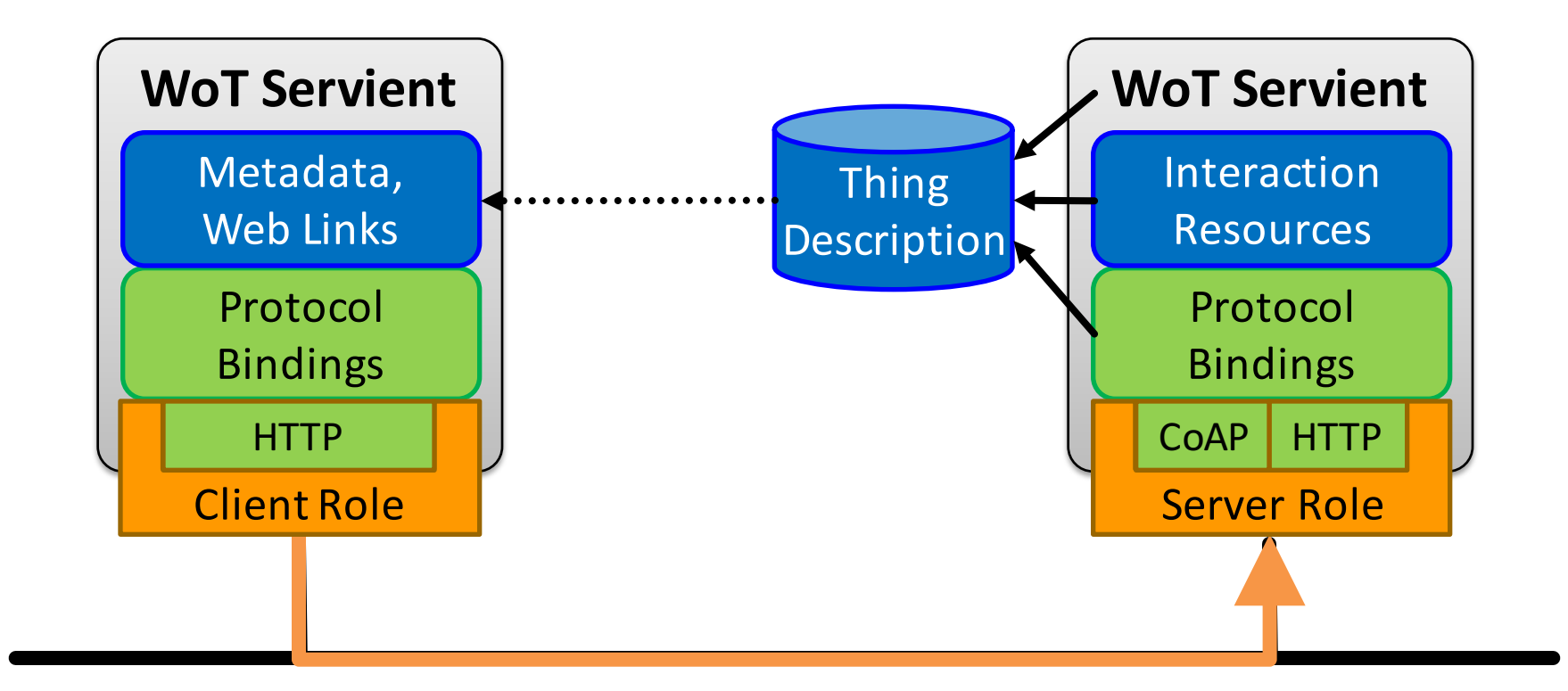

- Default serialization is JSON-LD
	- based on well established JSON format
	- $-$  different implementations and tools available
	- $@context defines vocabularies$
	- See TD example

## TD Example

```
"@context": [
  "http://w3c.github.io/wot/w3c-wot-td-context.jsonld",
  { "actuator": "http://example.org/actuator#" }
],
"@type": "Thing",
"name": "MyLEDThing",
"uris": [
  "coap://myled.example.com:5683/",
  "http://mything.example.com:8080/myled/"
],
"encodings": ["JSON", "EXI"],
"security": {
  "cat": "token:jwt",
  "alg": "HS256",
  "as": "https://authority-issuing.example.org"
},
```

```
"properties": [
```
{

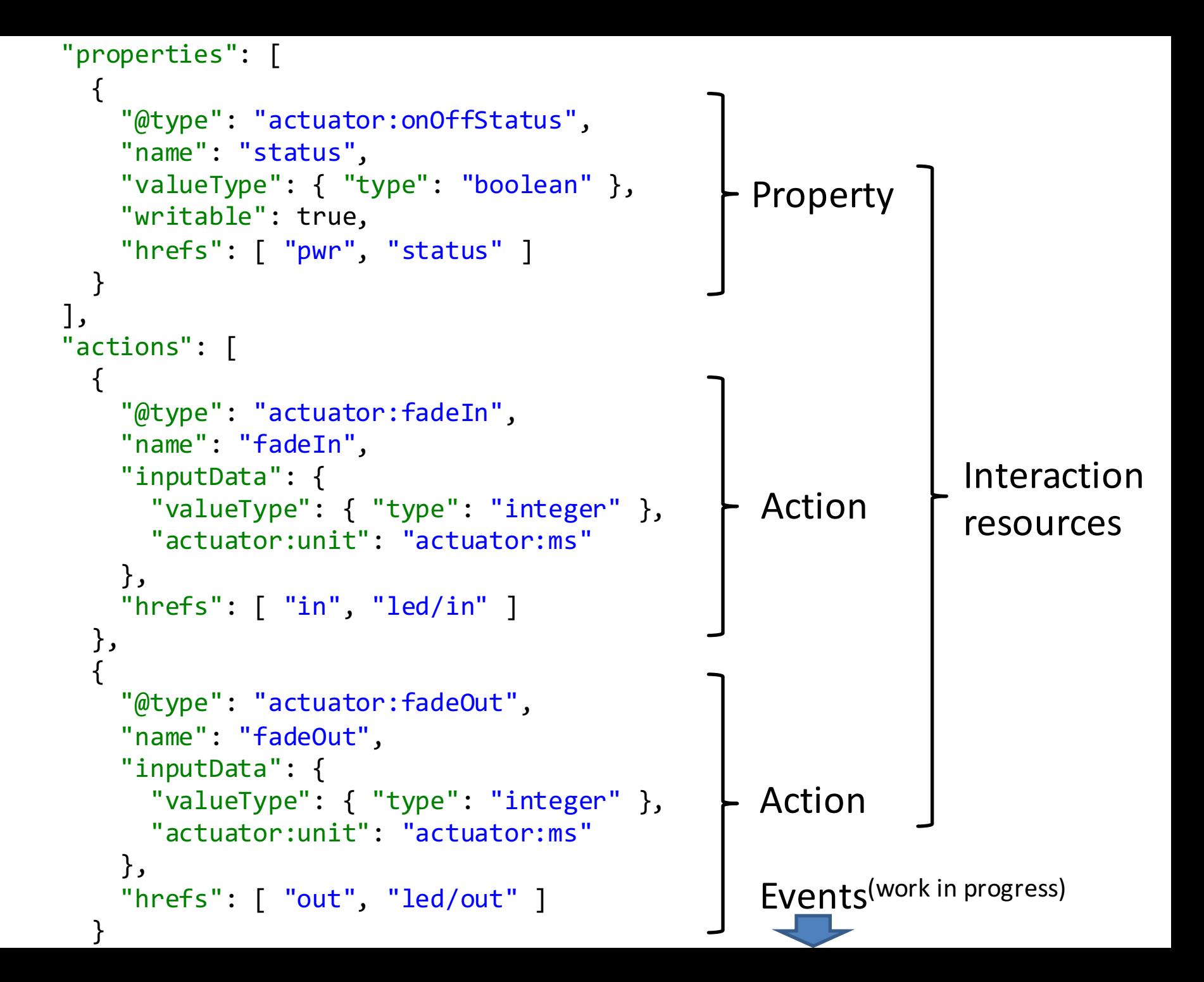

# Type System

- Default currently based on JSON Schema http://w3c.github.io/wot/current-practices/ wot-practices.html#type-system
- Best start with simple types
	- boolean
	- integer
	- number
	- string
- Other systems can be plugged in under "valueType" field

## How to Create a TD?

- Manually copy, paste, and modify
	- http://w3c.github.io/wot/current-practices/ wot-practices.html#td-examples
	- or look into the TD repository http://vs0.inf.ethz.ch:8080 (development repository, sometimes offline)

- Generate from development framework
	- TD serialization based on the interactions provided

Runtime Environment and Portable Apps http://w3c.github.io/wot/current-practices/ wot-practices.html#scripting-api

### **SCRIPTING API**

# Without Scripting API

• Application logic often implemented natively

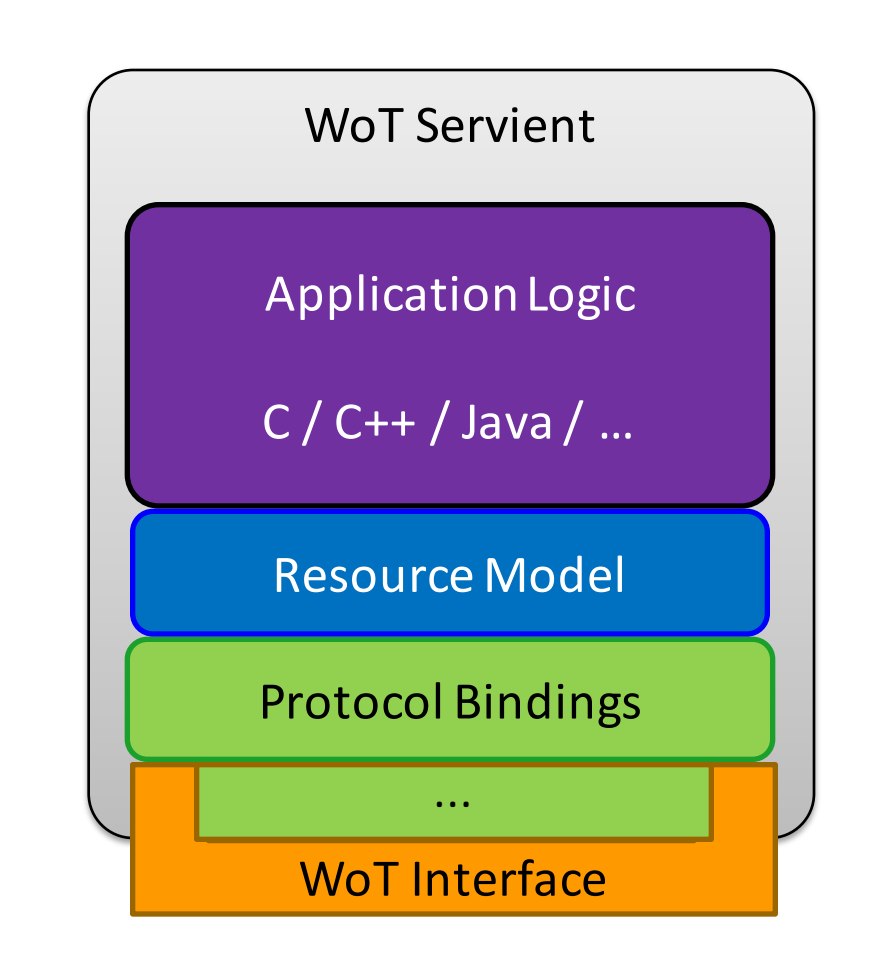

## Scripting API

• Common runtime enables portable apps

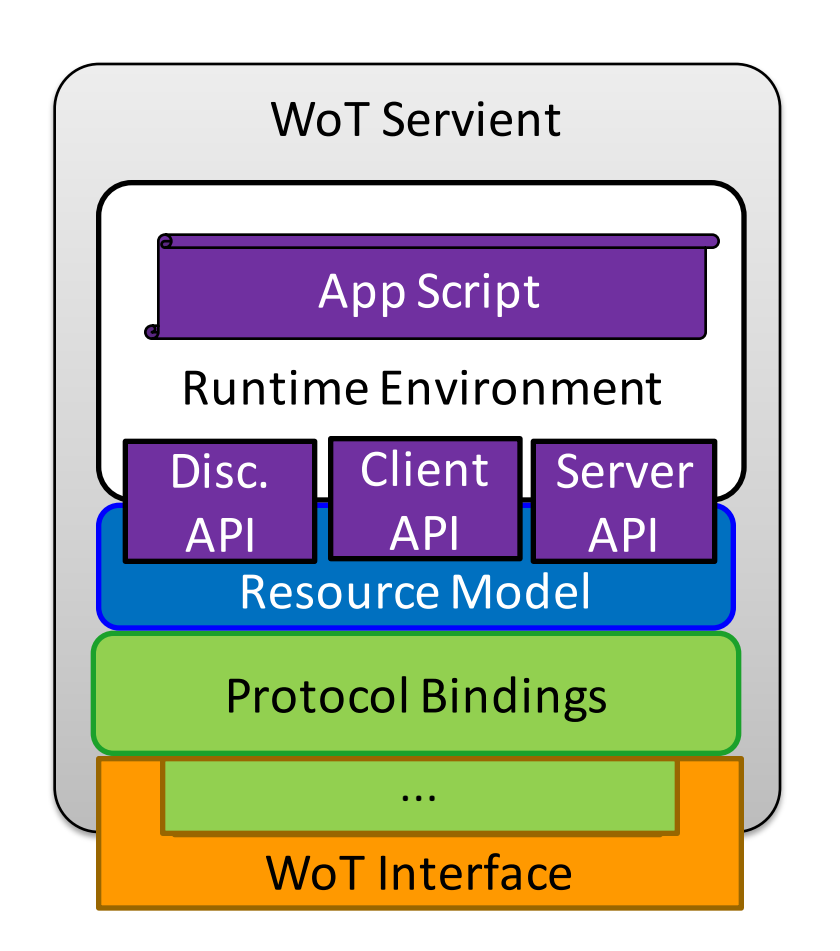

## Scripting API

• Common runtime enables portable apps

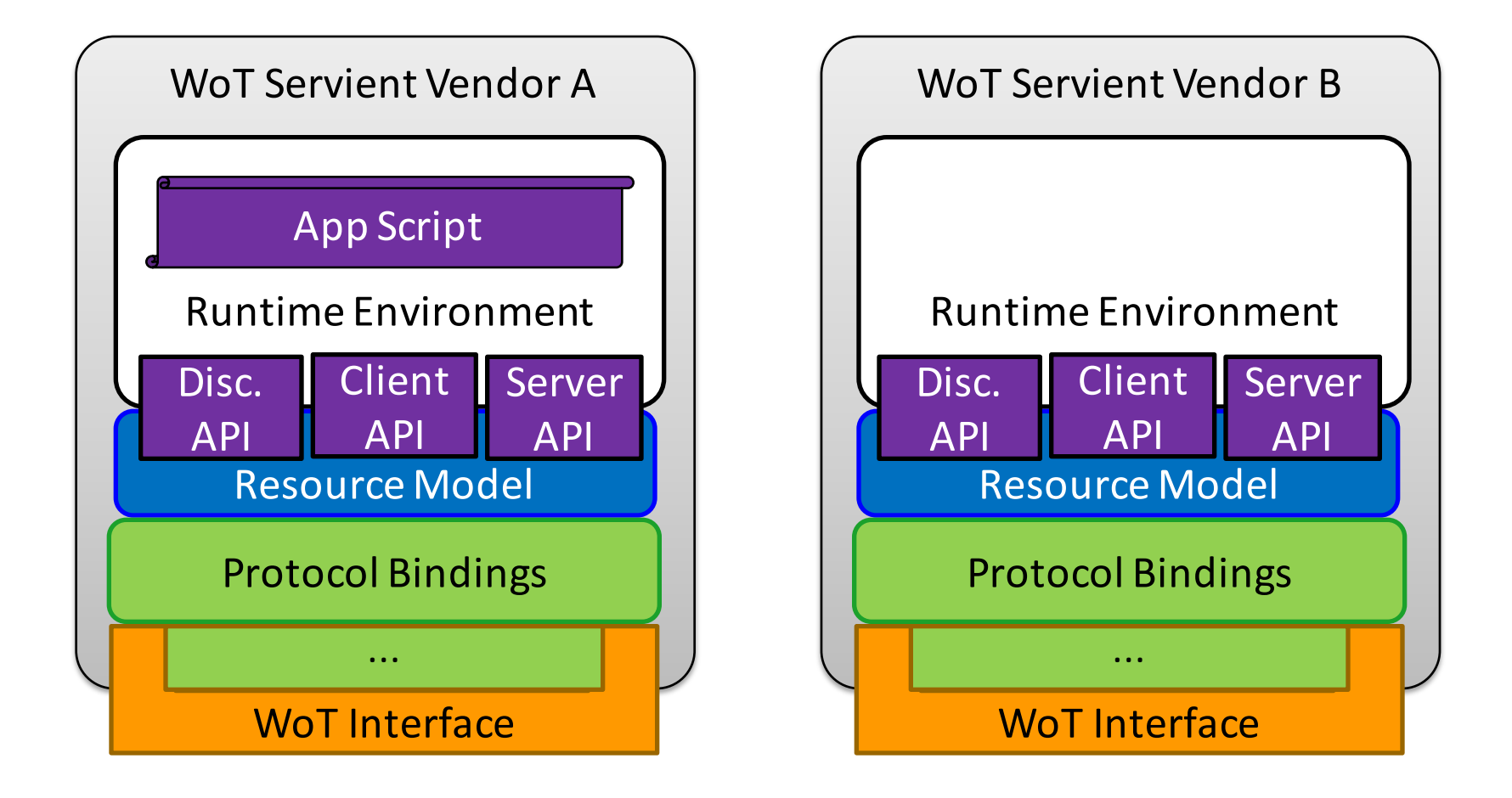

## Scripting API

• Common runtime enables portable apps

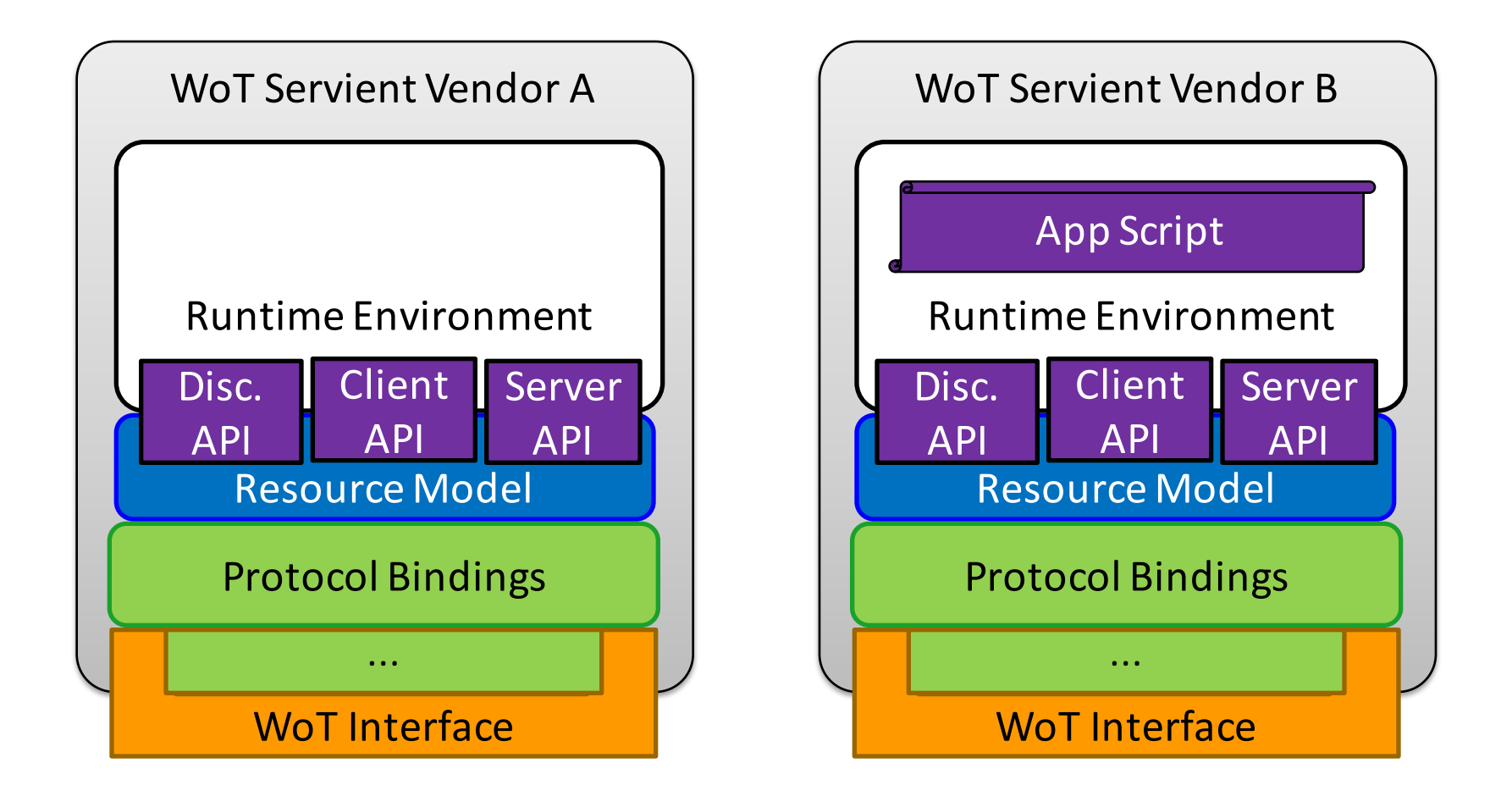

# WoT Root Element (with Discovery)

#### interface **WoT** {

};

Promise<sequence<**ConsumedThing>>** discover(ThingFilter filter); Promise<**ConsumedThing**> consumeDescription(Object td); Promise<**ConsumedThing**> consumeDescriptionUri(DOMStringuri); Promise<**ExposedThing**> createThing(DOMStringname); Promise<**ExposedThing**> createFromDescription(Object td); Promise<**ExposedThing**> createFromDescriptionUri(DOMStringuri);

# Client API: ConsumedThing

#### interface **ConsumedThing** {

};

readonly attribute DOMString name;

Promise<any> getProperty(DOMString propertyName);

Promise<any> setProperty(DOMString propertyName, any newValue);

Promise<any>invokeAction(DOMString actionName, any parameter);

**ConsumedThing** addListener(DOMString eventName,

ThingEventListener listener);

**ConsumedThing** removeListener(DOMString eventName,

ThingEventListener listener);

**ConsumedThing** removeAllListeners(DOMString eventName); Object getDescription();

## Server API: ExposedThing

#### interface **ExposedThing** {

- readonly attribute DOMString name;
- **ExposedThing** addProperty(DOMString name, object type);
- **ExposedThing** addAction(DOMString name, Object input, Object output);
- **ExposedThing** addEvent(DOMString name, Object output);
- Promise<any> getProperty(DOMString propertyName);
- Promise<any> setProperty(DOMString propertyName, any newValue);
- Promise<any> emitEvent(DOMString eventName, any payload);
- **ExposedThing** onUpdateProperty(DOMString n, PropertyChangeListener cb);
- **ExposedThing** onInvokeAction(DOMString actionName, ActionHandler cb); Object getDescription();

};

# Script Example (Consume Thing)

```
WoT.consumeDescriptionUri("http://servient.example.com/things/counter")
    .then(function(counter) {
        counter
            .invokeAction("increment", {}).then(function() {
                console.log("incremented");
                counter
                     .getProperty("count").then(function(count) {
                         console.log("new count state is " + count);
                    });
            })._catch(console.error);
    })
    ._catch(function(err) {
        console.error(err);
    });
```
# Script Example (Expose Thing)

```
WoT.newThing("counter")
    .then(function(thing) {
        thing
            .addProperty("count", {"type": "integer"})
            .addAction("increment")
            .onInvokeAction("increment"
, function() {
                console.log("incrementing counter");
                var value = thing.getProperty("count") + 1;
                thing.setProperty("count"
, value);
                return value;
            });
        thing
            .setProperty("count", 0)
    });
```
W3C Web of Things

### **SUMMARY**

## Thing Implementation: **WoT Servient**

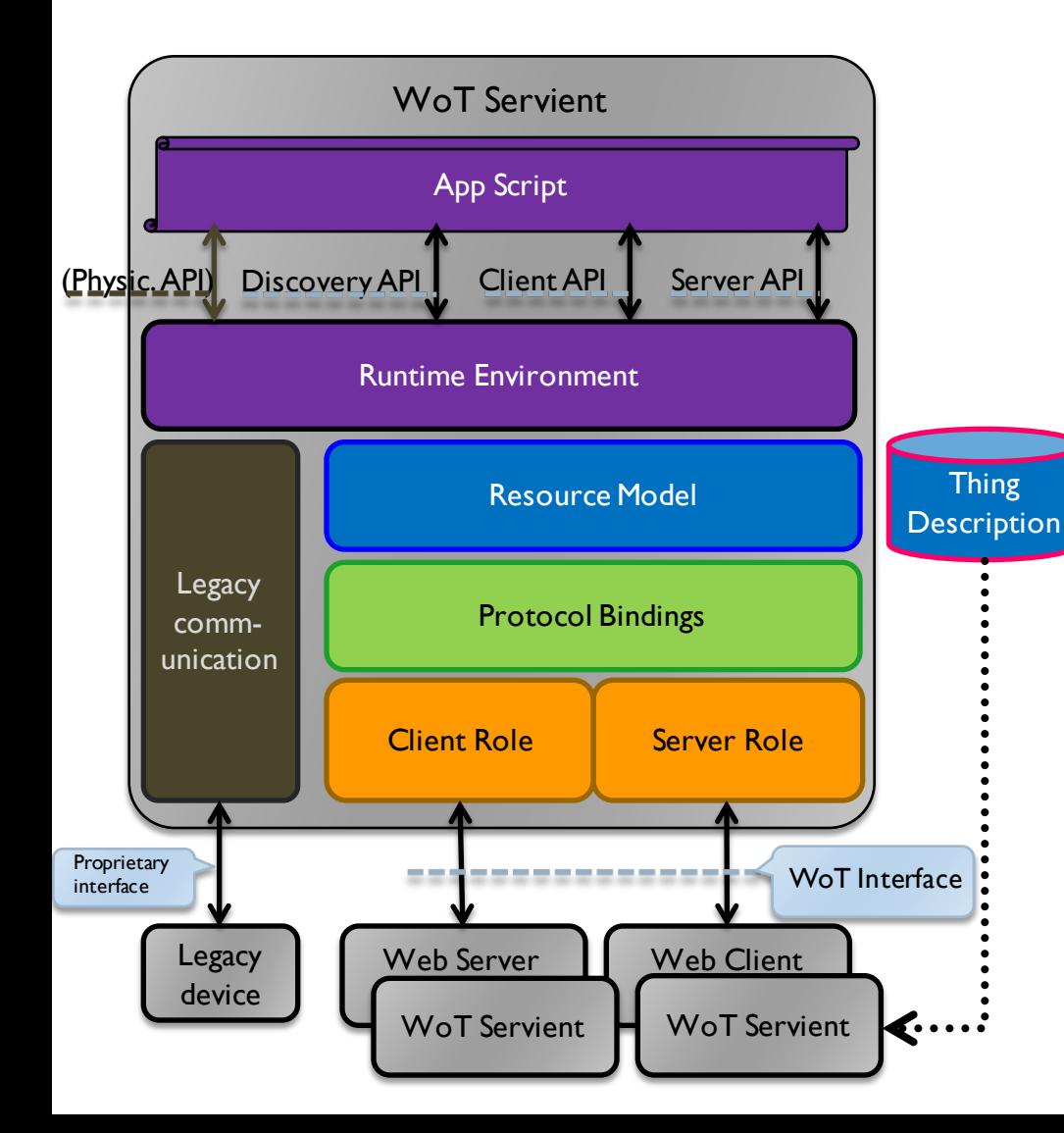

#### **Application Logic:**

Can consume remote Things through the Client API, local hardware and connected legacy devices through a Physical API (t.b.d.), and expose Things through the Server API. To allow portable app scripts, the Servient must povide a runtime environment.

#### **Resource Model:**

Provides a common abstraction with uniform interface across the different protocols. Like the Web, it allows to identify and address interaction points through URIs.

#### **Thing Description (TD):**

Declares WoT Interface for interaction and provides (semantic) metadata for the Thing. TD is used by WoT clients to instantiate local software object of the Thing.

#### **Protocol Binding:**

Converts abstract interactions with Things to different protocols using the information from TD.

# WoT Servient on Thing Itself

- Native WoT Things host a Servient directly
- TD is provided by Thing or supporting host on the Web

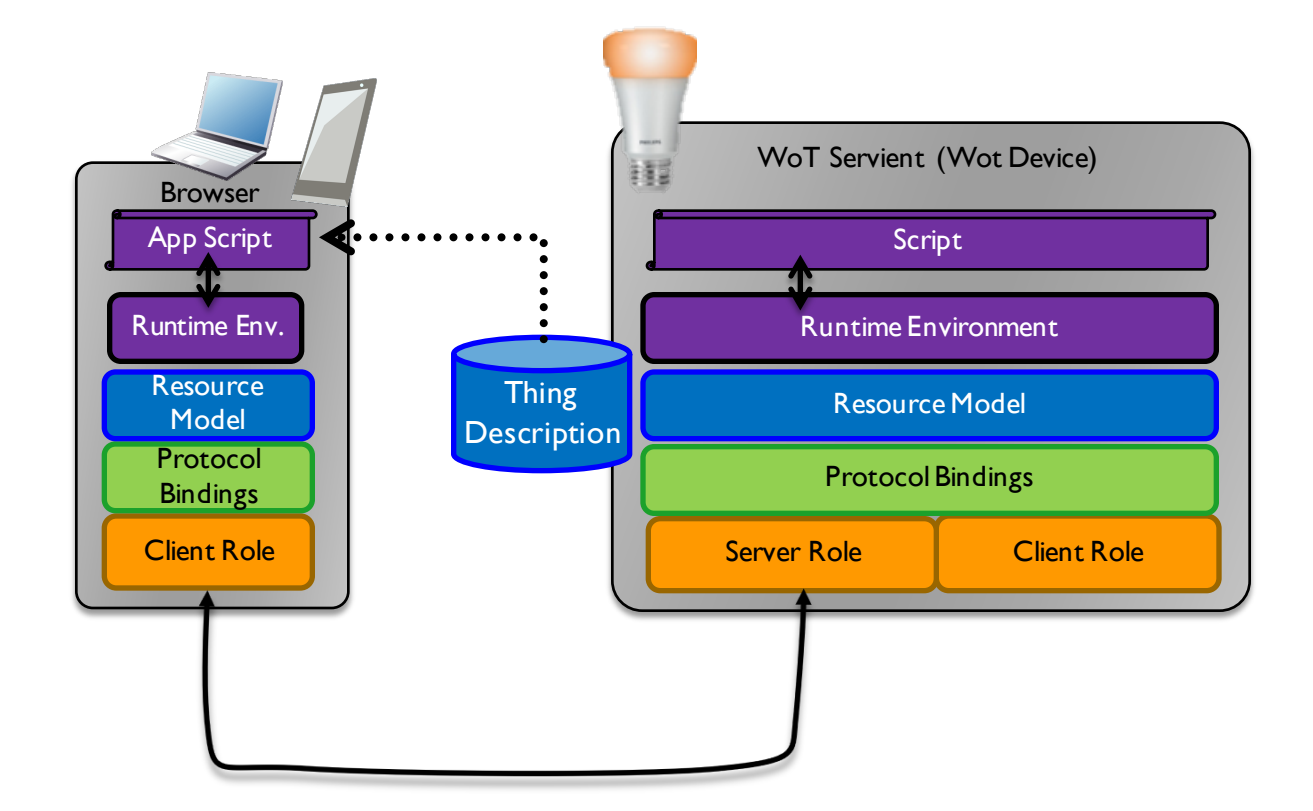

## WoT Servient on Integration Hub

- WoT Servients can run on hubs (e.g., smartphone, gateway)
- Multiple Servients can be instantiated through sandboxed apps
- Apps can act as agents/proxies for legacy devices

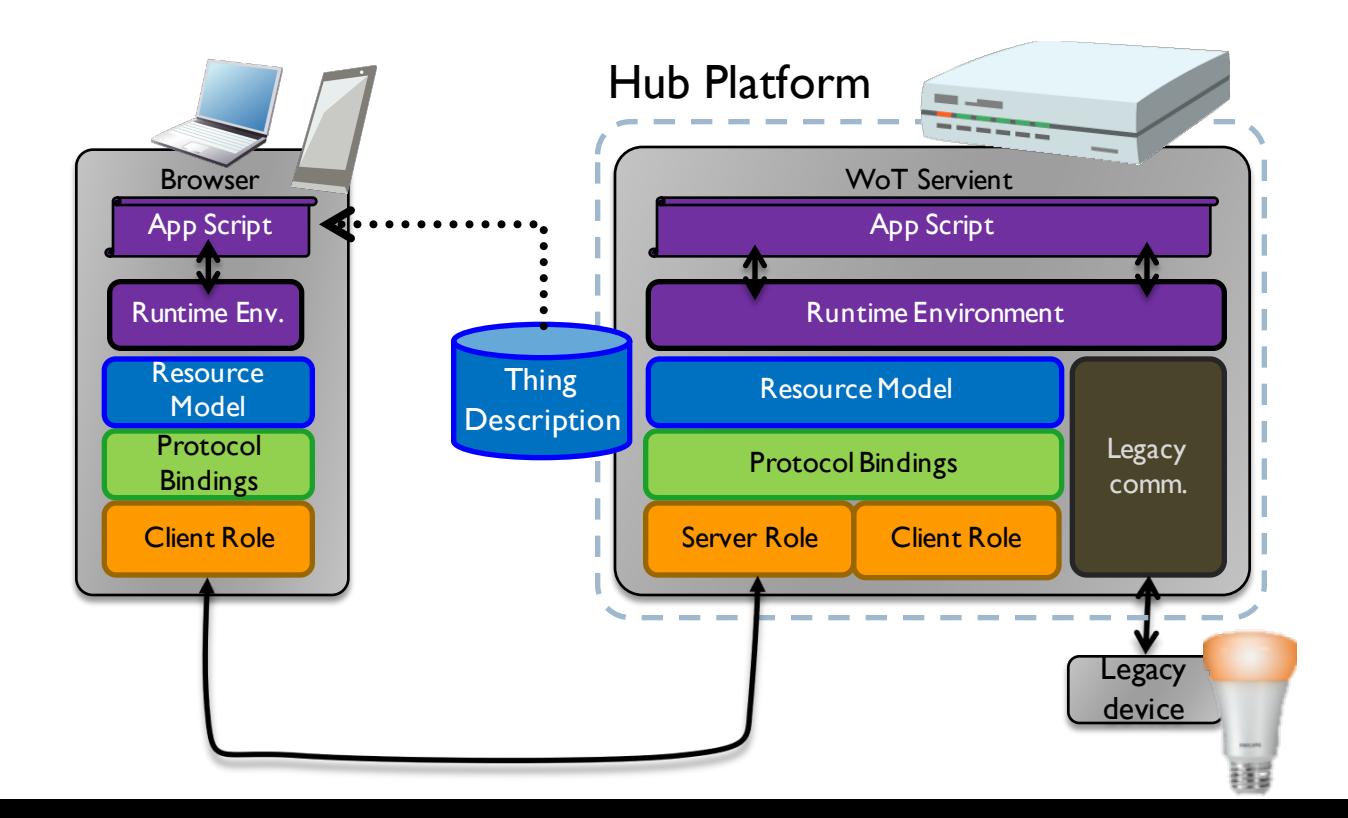

## WoT Servient in the Cloud

- A cloud mirror (device shadow) enables scalable remote access
- Is synchronized with local Servient
- Can forward interactions and cache data

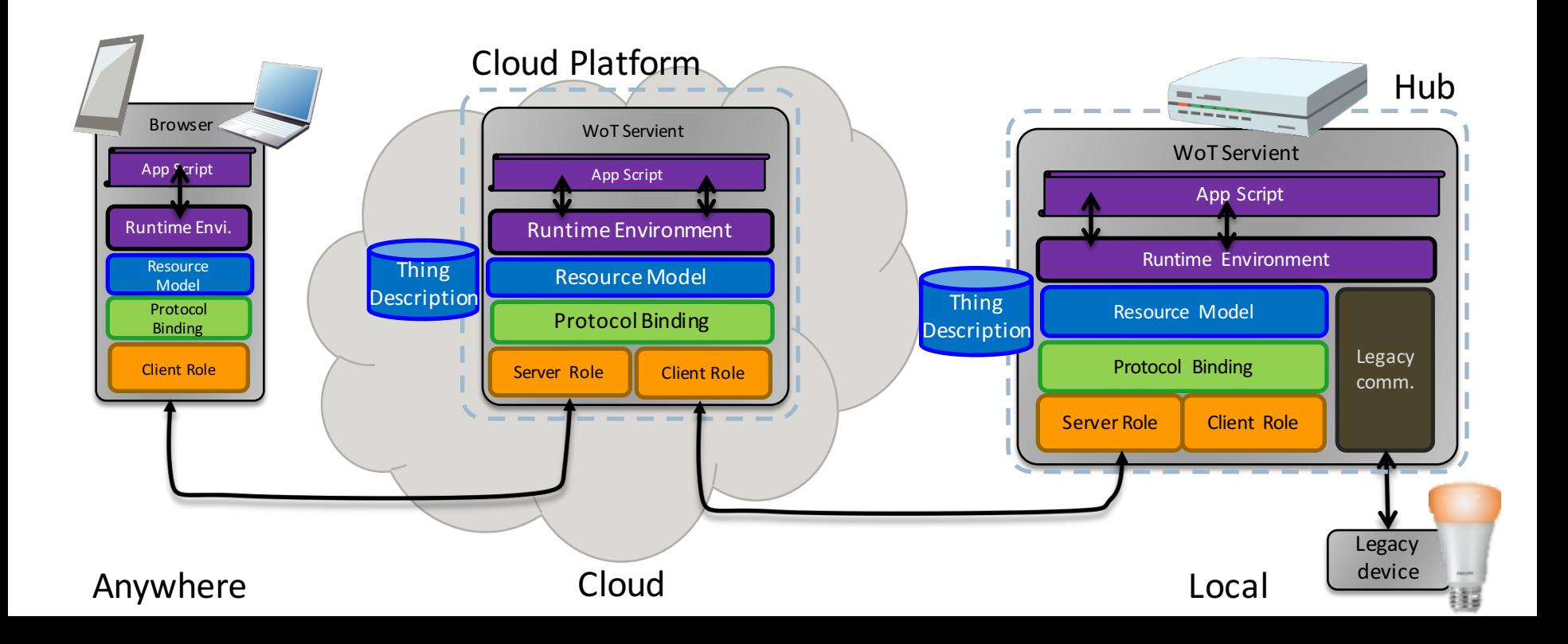

## Online Resources

- Interest Group
	- https://www.w3.org/WoT/IG/
	- https://lists.w3.org/Archives/Public/public-wot-ig/ (subscribe to mailing list)
- Documents (for implementers)
	- http://w3c.github.io/wot/architecture/wot-architecture.html
	- http://w3c.github.io/wot/current-practices/wot-practices.html (living document) Beijing 2016 Release: http://w3c.github.io/wot/current-practices/wot-practices-beijing-2016.html
- GitHub (documents and proposals)
	- https://github.com/w3c/wot
- Wiki (organizational information: WebConf calls, Face-to-Face meetings, ...)
	- https://www.w3.org/WoT/IG/wiki/Main\_Page
- WoT Projects (implementing WoT Current Practices)
	- https://github.com/thingweb/
	- https://github.com/mkovatsc/wot-demo-devices
	- Please add yours!

### **PLUGFEST**

W3C WoT F2F Beijing 2016

## Scenario 1 – 'Hello WoT'

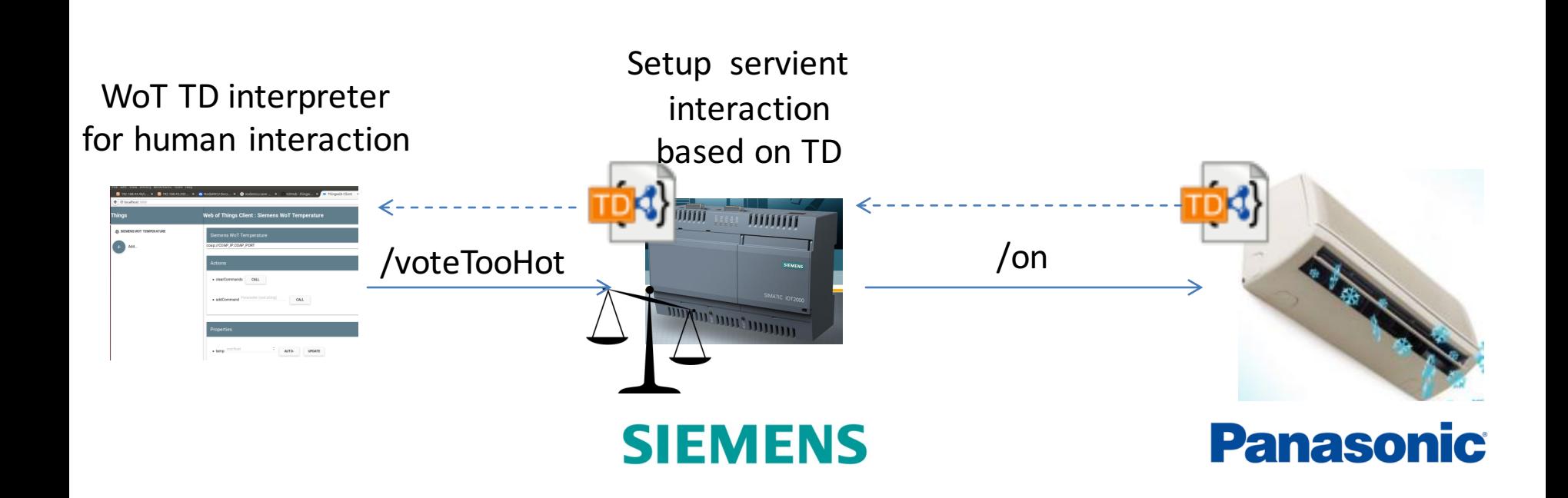

## Scenario 2 – 'Full WoT'

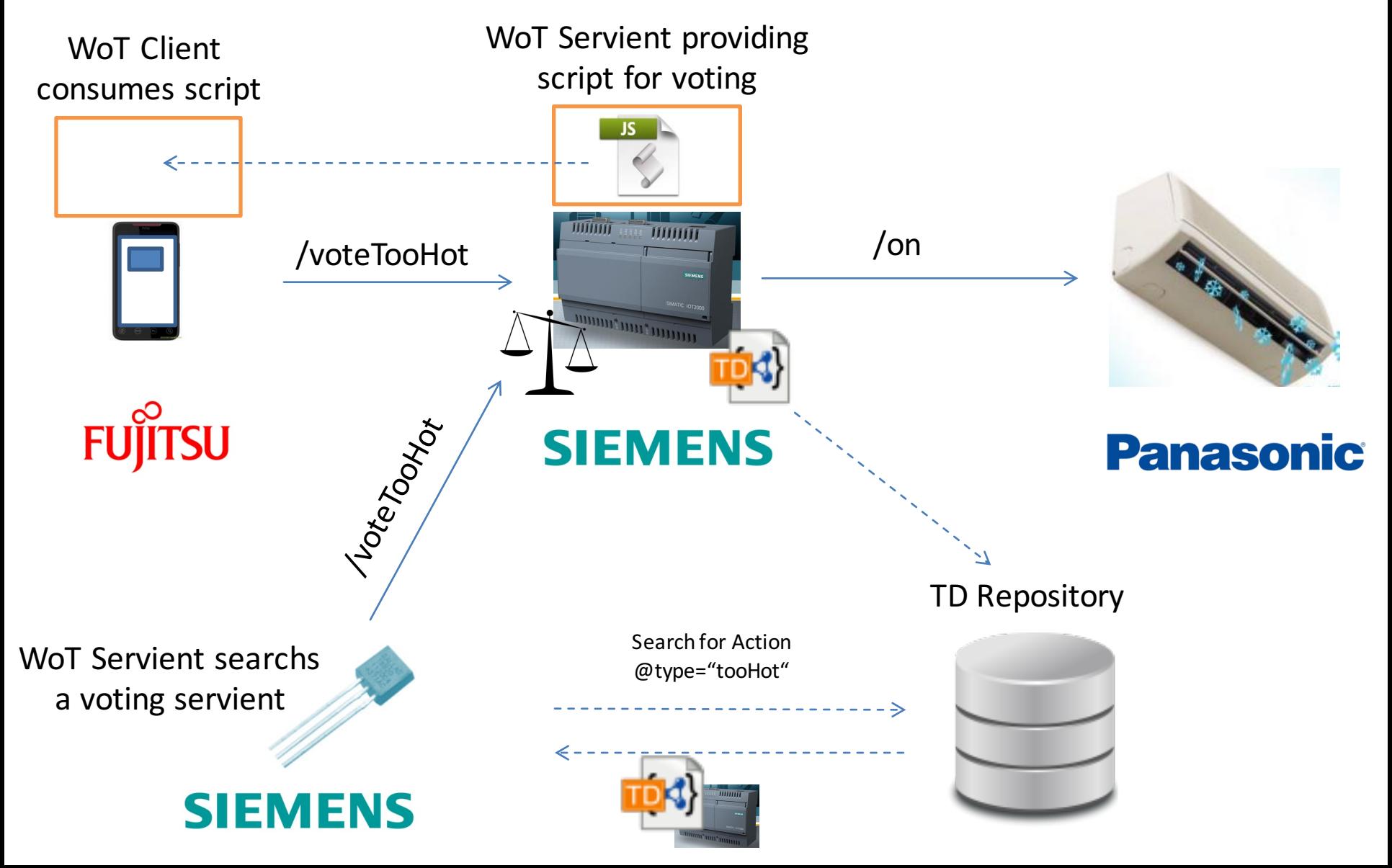

## Scenario 3 – 'Mini Automation'

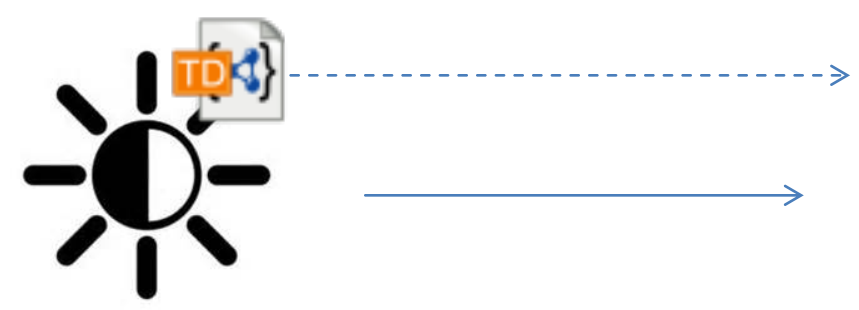

Consume brightness sensor to control curtain

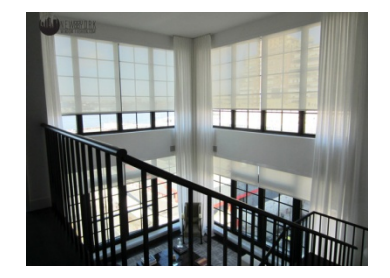

**SIEMENS** 

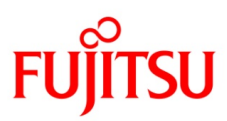

## Online Resources

- Current Practices (Beijing Release)
	- http://w3c.github.io/wot/current-practices/wot-practices-beijing-2016.html
- Organization Wiki
	- $-$  https://www.w3.org/WoT/IG/wiki/F2F meeting, July 2016, China, Beijing#PlugFest
- Test Cases
	- https://github.com/w3c/wot/blob/master/plugfest/2016-beijing/plugfest-test-casesbeijing-2016.md
- Report Template
	- https://github.com/w3c/wot/blob/master/plugfest/2016-beijing/TestCaseCoverage.xlsx (t.b.d.)